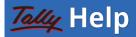

| Login |  |
|-------|--|
|-------|--|

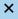

## **Recommended System Configurations for TallyPrime**

To install TallyPrime, you require administrator rights (Create, Write, Update, Modify, and Delete permissions). If you are using multilingual features, ensure that the operating system supports multiple languages.

The hardware and software requirements for a Client-Server system and a standalone computer are provided below. This is valid for both TallyPrime Silver and Gold Editions.

| Particulars                 | Recommended Configuration                                                                                         |
|-----------------------------|----------------------------------------------------------------------------------------------------|
| Processor                   | 1.8 GHz 64-bit (x64) architecture processor; Core2 Duo, Dual Core, Core i3, Core i5, Core i7 equivalent, or above |
| RAM                         | 4 GB or more                                                                                                    |
| Hard Disk                   | 150 MB free space to install the application (This excludes the space required to store company data.)            |
| Monitor Resolution          | 1366 × 768                                                                                                    |
| Operating System            | 64-bit editions of Microsoft Windows 7,<br>Windows Server 2008 R2, or above,<br>including Windows 11              |
| Other MS Office<br>software | 64-bit editions of MS Office software such as Excel, Word, and so on                                              |

Once you have setup your computer, for information on using TallyPrime, refer to How to Start Using TallyPrime.

## **Related Topics**

- How to Install TallyPrime for New & Existing Users
- Licensing in TallyPrime Everything You Need to Know
- How to Upgrade to TallyPrime and TallyPrime Edit Log to...
- How to Set Company Features in TallyPrime (F11)
- How to Use F12 Configurations from Gateway of Tally in...